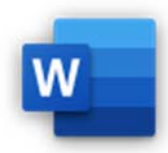

3.1.1 Felder einfügen, löschen z. B. für Pfad und Dateiname, Dateigröße, Seitenanzahl.

- 3.1.2 Formeln für Berechnungen in einer Tabelle einfügen, wie: Summe, Mittelwert, Anzahl.
- 3.1.3 Zahlenformat, Datumsformat in einem Feld ändern.
- 3.1.4 Feld aktualisieren, sperren; Sperrung aufheben.

Berechnungen von Feldern in Tabellen.

Die Aufgabenstellungen und Anleitungen finden sich *in 06‐berechnungen.docx*. Seitenanzahl.<br>Mittelwert, Anzahl.<br>n 06-berechnungen.docx.<br>.